# **Prüfungsordnung für den Masterstudiengang Wirtschaftsmathematik**

# **Inhaltsübersicht**

# **I. Allgemeines**

- § 1 Geltungsbereich der Master-Prüfungsordnung
- § 2 Ziel des Studiums
- § 3 Zugang zum Studium
- § 4 Mastergrad
- § 5 Credit System<br>§ 6 Regelstudienzo
- § 6 Regelstudienzeit und Studienumfang
- § 7 Prüfungen und Masterarbeit (Thesis)
- § 8 Fristen für Prüfungsleistungen, Wiederholung von Prüfungsleistungen, Bestehen der Masterprüfung, endgültiges Nichtbestehen
- § 9 Prüfungsausschuss
- § 10 Prüferinnen und Prüfer, Beisitzerinnen und Beisitzer
- § 11 Anrechnung von Studienzeiten, Studien- und Prüfungsleistungen, Einstufung in höhere Fachsemester
- § 12 Versäumnis, Rücktritt, Täuschung, Ordnungsverstoß

# **II. Masterprüfung**

- § 13 Zulassung zur Masterprüfung
- § 14 Masterprüfung
- § 15 Bewertung der studienbegleitenden Prüfungsleistungen, Erwerb von Credits; Bildung von Noten
- § 16 Masterarbeit (Thesis)
- § 17 Annahme und Bewertung der Masterarbeit
- § 18 Zusatzqualifikation
- § 19 Zeugnis, Bescheinigungen für einen Hochschulwechsel
- § 20 Masterurkunde

# **III. Schlussbestimmungen**

- § 21 Ungültigkeit der Prüfung und Aberkennung des Mastergrades
- § 22 Einsicht in die Prüfungsunterlagen
- § 23 In-Kraft-Treten und Veröffentlichung

# **Anhang A: Studienverlauf**

# **I. Allgemeines**

#### **§ 1**

#### **Geltungsbereich der Master-Prüfungsordnung**

Diese Master-Prüfungsordnung gilt für das Masterstudium in Wirtschaftsmathematik in der Fakultät für Mathematik und der Wirtschafts- und Sozialwissenschaftlichen Fakultät der Technischen Universität Dortmund. Sie regelt gem. § 64 Abs. 1 Hochschulgesetz NRW (HG) die Strukturen des Masterstudiums.

#### **§ 2 Ziel des Studiums**

Das Masterstudium in Wirtschaftsmathematik soll auf eine Tätigkeit in Wirtschaft und Industrie oder im öffentlichen Dienst fachlich vorbereiten. Die Absolventinnen / Absolventen sollen in der Lage sein, Verfahren zur Lösung praktischer Probleme mit Hilfe mathematischer Methoden und unter Berücksichtigung der wirtschaftlichen Erfordernisse zu entwickeln und umzusetzen. Weiterhin soll das Masterstudium auf die Promotion in Mathematik oder einem Anwendungsfach vorbereiten.

Das Masterstudium ist erfolgreich abgeschlossen, wenn die erforderlichen Module und die Masterarbeit mit mindestens "ausreichend" (4,0) bestanden wurden. Durch den erfolgreichen Abschluss des Studiums haben die Kandidatinnen und Kandidaten bewiesen, dass sie

- zu eigenverantwortlicher Tätigkeit in den Bereichen Mathematik und Wirtschaftswissenschaften fähig sind,
- in der Lage sind, sehr komplexe Problemstellungen in der Praxis zu erkennen und zu analysieren sowie neue wissenschaftliche Lösungsansätze zu generieren und umzusetzen,
- die Fähigkeit besitzen, zur Lösung von Planungs-, Entwicklungs- und Forschungsaufgaben in wissenschaftlichen und öffentlichen Institutionen wirtschaftsmathematischen Methoden sachgerecht anzuwenden,
- als wissenschaftliche Assistentin/wissenschaftlicher Assistent oder wissenschaftliche Mitarbeiterin/wissenschaftlicher Mitarbeiter an einer Universität oder Forschungseinrichtung mit einer mathematischen oder wirtschaftswissenschaftlichen Ausrichtung tätig sein können,
- den Zugang zu einer Promotion in Wirtschaftsmathematik oder einem Anwendungsfach erwerben können.

#### **§ 3 Zugangsvoraussetzungen**

- (1) Für den Masterstudiengang kann nur eingeschrieben oder rückgemeldet werden, bei wem die Hochschulzugangsberechtigung gem. § 49 HG oder eine sonstige Qualifikation im Sinne des § 49 HG vorliegt und des Weiteren Einschreibungshindernisse gem. § 50 HG nicht vorliegen.
- (2) Zusätzlich zur Erfüllung der Hochschulzugangsvoraussetzungen ist Zugangsvoraussetzung für das Masterstudium ein Bachelorabschluss in einem sechssemestrigen konsekutiven Bachelor/ Master-Studiengang Wirtschaftsmathematik oder Mathematik mit wirtschaftswissenschaftlichem Nebenfach mit der Abschlussnote 3,0 oder besser.
- (3) Des Weiteren können Studierende, die den Bachelor in mindestens sechssemestrigen Studiengängen mit Mathematiknähe (z.B. Physik, Maschinenbau, Bauingenieurwesen) mit der Abschlussnote 3,0 oder besser abgeschlossen haben, zugelassen werden, wenn sie nachweisen, dass wenigstens 80 Credits in mathematischen Veranstaltungen erworben wurden. Die Zulassung erfolgt unter der Auflage, dass die noch nicht studierten Pflichtmodule und Wahlpflichtmodule des Bachelorstudiengangs Wirtschaftsmathematik an der Universität Dortmund nachzuholen sind.

Auf Antrag an den Prüfungsausschuss kann dieser bei Nichtvorliegen aller Voraussetzungen aus (2) bzw. (3) die Zulassung von anderen angemessenen Bewertungskriterien und/oder Auflagen, z.B. einer Eignungsprüfung abhängig machen.

#### **§ 4 Mastergrad**

Nach bestandener Masterprüfung verleihen die Fakultät für Mathematik und die Wirtschafts- und Sozialwissenschaftliche Fakultät der Technischen Universität Dortmund gemeinsam den akademischen Grad Master of Science (M.Sc.).

# **§ 5 Credit System**

- (1) Das Studium ist auf der Basis eines Credit Point Systems aufgebaut, das mit dem European Credit Transfer System (ECTS) kompatibel ist.
- (2) Credits werden auf der Grundlage erfolgreich und vollständig absolvierter Module ausschließlich am Ende eines Moduls vergeben.

**§ 6**

# **Regelstudienzeit und Studienumfang**

- (1) Die Regelstudienzeit des Masterstudiums beträgt vier Semester und schließt die Anfertigung der Masterarbeit ein.
- (2) Das Masterstudium umfasst 120 Credits (i.d.R. 30 Credits pro Semester) bzw. ca. 3600 Arbeitsstunden (i.d.R. 900 Arbeitsstunden pro Semester), die sich in Pflicht- und Wahlpflicht bereich aufteilen. Hierin enthalten ist die Masterarbeit mit anschließendem mündlichem Vortrag, die in der Regel im 4. Fachsemester zu schreiben ist.
- (3) Das Studium gliedert sich in Module, die in maximal zwei Semestern zu absolvieren sind. Diese Module umfassen inhaltlich zusammen hängende Lehrveranstaltungen.
- (4) Die Lehrveranstaltungen können im Wahl- und Wahlpflichtbereich in deutscher oder englischer Sprache angeboten werden.

### **§ 7 Prüfungen und Masterarbeit (Thesis)**

- (1) Die Prüfungen erfolgen in der Regel nach Absolvierung aller Lehrveranstaltungen eines Moduls (Modulprüfung). Zum Abschluss eines Moduls können Teilleistungen auch kumulativ erbracht werden. Teilleistungen werden im Rahmen einzelner Lehrveranstaltungen erbracht.
- (2) Die Prüfungen werden studienbegleitend insbesondere in Form von Klausurarbeiten, Referaten bzw. Seminargestaltung, Hausarbeiten, mündlichen Prüfungen, Portfolios, Poster- oder Projektpräsentationen mit oder ohne Disputation und fachpraktischen Prüfungen erbracht. Die jeweils verantwortlichen Lehrenden können mit Zustimmung des Prüfungsausschusses andere geeignete Prüfungsformen festlegen. Für Teilleistungen gelten die Sätze 1 und 2 entsprechend.
- (3) Form und Umfang der Prüfungen und Teilleistungen sind in den Modulbeschreibungen im Anhang festgelegt. Die Prüfungstermine werden rechtzeitig zu Beginn der Veranstaltung von den jeweils verantwortlichen Lehrenden / Prüfenden bekannt gegeben. Die Anmeldung zu den Prüfungen beim zuständigen Prüfungsausschuss muss bis spätestens zwei Wochen vor dem Prüfungstermin erfolgen. Näheres zur Prüfungsanmeldung wird den Studierenden zu Beginn der Lehrveranstaltung von der oder dem jeweils verantwortlichen Lehrenden bekannt gegeben.
- (4) Für Modulprüfungen ist bei Klausurarbeiten eine Bearbeitungszeit von maximal vier Stunden Dauer, für mündliche Prüfungen eine Dauer von 20 bis 45 Minuten vorzusehen. Für

Teilleistungen sind maximal drei Stunden Dauer für Klausurarbeiten und für mündliche Prüfungen eine Dauer von 15 bis 30 Minuten vorzusehen.

- (5) Die Klausurarbeiten werden unter Aufsicht durchgeführt und sind nicht öffentlich. Eventuell zugelassene Hilfsmittel werden vor der Prüfung von der/dem jeweiligen Lehrenden bekannt gegeben.
- (6) Schriftliche Prüfungsleistungen werden in der Regel von den jeweils Lehrenden bewertet. Handelt es sich bei der Prüfung um den letztmöglichen Wiederholungsversuch oder wird mit der Prüfung das Studium abgeschlossen, so ist die Klausur von zwei Prüfern zu bewerten. Die Bewertung von schriftlichen Prüfungsleistungen ist den Studierenden nach spätestens 2 Monaten bekannt zu geben.
- (7) Mündliche Prüfungen werden vor mehreren Prüferinnen / Prüfern oder einer Prüferin / einem Prüfer in Gegenwart einer sachkundigen Beisitzerin / eines sachkundigen Beisitzers als Einzelprüfung oder Gruppenprüfung abgelegt. Die wesentlichen Gegenstände und Ergebnisse der Prüfung in den einzelnen Fächern sind in einem Protokoll festzuhalten. Vor der Festsetzung der Note hat die Prüferin / der Prüfer die Beisitzerin / den Beisitzer zu hören. Das Ergebnis der Prüfung ist den Studierenden im Anschluss an die mündliche Prüfung bekannt zu geben. Studierende, die sich zu einem späteren Zeitpunkt der gleichen Prüfung unterziehen wollen, werden nach Maßgabe der räumlichen Verhältnisse als Zuhörerinnen und Zuhörer zugelassen, es sei denn, die / der zu prüfende Studierende widerspricht. Die Zulassung erstreckt sich nicht auf die Beratung und die Bekanntgabe des Prüfungsergebnisses.
- (8) Bei einer zweiten Wiederholungsprüfung in Pflichtmodulen gemäß §8 Abs. 1 hat die Prüferin / der Prüfer das Recht, statt der schriftlichen die mündliche Prüfungsform zu wählen. Dies ist den Kandidaten spätestens bei Prüfungsanmeldung mitzuteilen.
- (9) In Modulen, die mit einer Modulprüfung abschließen, können in den einzelnen Lehrveranstaltungen Studienleistungen verlangt werden. Dies können insbesondere sein: Klausuren, Referate, Hausarbeiten, Praktika, praktische Übungen, mündliche Leistungsüberprüfungen, Vorträge, Protokolle oder Portfolios. Soweit die Art der Studienleistung nicht in den Modulbeschreibungen definiert ist, wird sie von der Lehrenden/ dem Lehrenden jeweils zu Beginn der Veranstaltung bekannt gemacht. Studienleistungen können benotet oder mit bestanden bzw. nicht bestanden bewertet werden. Voraussetzung für die Teilnahme an der Modulprüfung ist die erfolgreiche Erbringung aller in diesem Modul geforderten Studienleistungen. Die Studienleistungen müssen demnach mit mindestens "ausreichend" (4,0) benotet oder mit "bestanden" bewertet worden sein.
- (10) In Modulen, die wahlweise ohne oder mit Prüfung zum Abschluss gebracht werden können, besteht die Wahlfreiheit solange, wie eine Prüfung in diesem Modul noch nicht erfolgreich bestanden und das Modul noch nicht endgültig nicht bestanden ist.
- (11) Machen Studierende durch ärztliches Zeugnis glaubhaft, dass sie wegen länger andauernder oder ständiger körperlicher Behinderung oder chronischer Erkrankung nicht in der Lage sind, eine Prüfungsleistung ganz oder teilweise in der vorgesehenen Form oder Frist abzulegen, so legt die / der Vorsitzende des Prüfungsausschusses fest, in welcher anderen Form oder Frist die Prüfungsleistung erbracht wird. Bei Zweifeln soll die zuständige Person oder Stelle für Fragen zu Belangen behinderter Studierender beteiligt werden. Prüfungsverfahren berücksichtigen die gesetzlichen Mutterschutzfristen und die Fristen des Bundeselterngeldund -elternzeitgesetzes.
- (12) Die Masterarbeit (Thesis) kann nach dem Erwerb von 60 Credits aufgenommen werden. Die Bearbeitungszeit für die Masterarbeit beträgt sechs Monate. Durch die Masterarbeit werden 26 Credits erworben, durch den anschließenden mündlichen Vortrag vier.
- (13) Die Masterarbeit kann im Einvernehmen von Prüferin / Prüfer mit dem jeweiligen Studierenden in deutscher oder englischer Sprache erbracht werden.

#### **§ 8**

## **Fristen für Prüfungsleistungen, Wiederholung von Prüfungsleistungen, Bestehen der Masterprüfung, endgültiges Nichtbestehen**

- (1) Eine Prüfung kann, wenn sie nicht bestanden wurde oder als nicht bestanden gilt, zweimal wiederholt werden. Bei Nichtbestehen einer Teilleistung ist nur diese zu wiederholen. Die Masterarbeit kann einmal wiederholt werden. Bestandene Prüfungen können nicht wiederholt werden. Wird bei Nichtbestehen einer Prüfung diese wiederholt, so muss die Anmeldung zur Wiederholungsprüfung innerhalb von 6 Monaten oder - falls in in diesem Zeitraum entsprechende Prüfungen nicht angeboten werden - zum nächst möglichen Zeitpunkt erfolgen.
- (2) Erlaubt das Modul einen Abschluss ohne Prüfung und wurden die Voraussetzungen hierfür von der Studentin / dem Studenten erbracht, so kommt das Modul automatisch ohne Prüfung zum Abschluss, wenn die Prüfungsanmeldung nicht fristgerecht erfolgt.
- (3) Die Anerkennung von bereits erbrachten Studienleistungen als Voraussetzung für eine Modulprüfung geht verloren, wenn die Prüfungsanmeldung nicht fristgerecht erfolgt, es sei denn, die / der Studierende weist nach, dass sie / er das Versäumnis nicht zu vertreten hat. Studienleistungen in Form von Klausuren bleiben stets erhalten.
- (4) Bei Wahlpflichtmodulen kann das Nichtbestehen durch ein erfolgreich absolviertes weiteres Wahlpflichtmodul ausgeglichen werden. Im Wahlpflichtbereich dürfen auch nach Abschluss eines Moduls andere Module studiert und mit oder ohne Prüfung zum Abschluss gebracht werden. Entsprechendes gilt für die Masterseminare.

Die Masterprüfung ist bestanden, wenn sämtliche 120 Credits aus den studienbegleitenden Prüfungen und für die Masterarbeit erworben wurden.

Von einem möglichen Wechsel der Ausprägung in Wahlpflichtmodulen sind die WISO-Grund-/ Ergänzungsmodule nicht betroffen.

- (5) Die Masterprüfung ist insgesamt endgültig nicht bestanden, wenn
	- 1. die Masterarbeit nach Wiederholung wiederum nicht bestanden ist oder als nicht bestanden gilt oder
	- 2. die Kandidatin / der Kandidat nicht mehr die erforderliche Mindestzahl von Credits erwerben kann oder
	- 3. ein Pflichtmodul endgültig nicht bestanden wurde.
- (6) Ist die Masterprüfung endgültig nicht bestanden oder gilt eine Prüfungsleistung als endgültig nicht bestanden, so erteilt die / der Vorsitzende des Prüfungsausschusses der Kandidatin / dem Kandidaten hierüber einen schriftlichen Bescheid. Der Bescheid ist mit einer Rechtsbehelfsbelehrung zu versehen. Auf Antrag wird der Kandidatin / dem Kandidaten eine Bescheinigung über die erfolgreich abgelegten Prüfungen ausgestellt; aufgenommen wird der Zusatz, dass diese Bescheinigung nicht für die Vorlage an einer anderen Hochschule gilt.

#### **§ 9 Prüfungsausschuss**

- (1) Für die Organisation der Prüfungen und die durch die Prüfungsordnungen zum konsekutiven Bachelor-/Master-Studiengang Wirtschaftsmathematik zugewiesenen Aufgaben wird ein Prüfungsausschuss gebildet.
- (2) Ein Prüfungsausschuss gem. Abs.1 besteht aus sieben Mitgliedern, und zwar aus je zwei Hochschullehrerinnen/Hochschullehrern der beteiligten Fakultäten, einem Mitglied aus der Gruppe der wissenschaftlichen Mitarbeiterinnen und Mitarbeiter sowie zwei Mitgliedern aus der Gruppe der Studierenden. Die Mitglieder werden von den beteiligen Fakultätsräten einvernehmlich nach Gruppen getrennt für zwei Jahre, die Mitglieder aus der Gruppe der Studierenden für ein Jahr gewählt. Der Prüfungsausschuss wählt aus seinen Mitgliedern aus der Gruppe der Hochschullehrerinnen und Hochschullehrer die Vorsitzende oder den Vorsitzenden sowie die stellvertretende Vorsitzende oder den stellvertretenden Vorsitzenden. Für die Mitglieder des Prüfungsausschusses mit Ausnahme der / des Vorsitzenden und des

Stellvertreters / der Stellvertreterin werden von den Fakultätsräten Vertreterinnen / Vertreter gewählt. Wiederwahl ist zulässig.

- (3) Der Prüfungsausschuss achtet darauf, dass die Bestimmungen der Prüfungsordnung eingehalten werden und sorgt für die ordnungsgemäße Durchführung der Prüfungen. Er ist insbesondere zuständig für die Entscheidung über Widersprüche gegen im Prüfungsverfahren getroffene Entscheidungen und für die Abstimmung von fakultätsübergreifenden Frage- und Problemstellungen. Darüber hinaus hat der Prüfungsausschuss den beteiligten Fakultäten regelmäßig, mindestens einmal im Jahr, über die Entwicklung der Prüfungen und Studienzeiten zu berichten. Er gibt Anregungen zur Reform der Prüfungsordnung und der Studienpläne. Der Prüfungsausschuss kann die Erledigung der laufenden Geschäfte der oder dem Vorsitzenden übertragen; dies gilt nicht für Entscheidungen über Widersprüche und den Bericht an die Fakultäten.
- (4) Der Prüfungsausschuss ist beschlussfähig, wenn neben der / dem Vorsitzenden oder deren / dessen Vertreterin / Vertreter und einem weiteren Mitglied aus der Gruppe der Hochschullehrerinnen / Hochschullehrer mindestens zwei weitere stimmberechtigte Mitglieder anwesend sind. Der Prüfungsausschuss entscheidet mit einfacher Mehrheit. Bei Stimmengleichheit entscheidet die Stimme der / des Vorsitzenden. Die studentischen Mitglieder wirken an pädagogisch-wissenschaftlichen Entscheidungen nicht mit. Als solche gelten insbesondere die Beurteilung, die Anerkennung oder die Anrechnung von Studien- und Prüfungsleistungen, die Festlegung von Prüfungsaufgaben und die Bestellung von Prüferinnen / Prüfern sowie Beisitzerinnen / Beisitzern.
- (5) Die Mitglieder des Prüfungsausschusses aus der Gruppe der Hochschullehrerinnen / Hochschullehrer haben das Recht, der Abnahme von Prüfungen beizuwohnen.
- (6) Die Sitzungen des Prüfungsausschusses sind nicht öffentlich. Die Mitglieder des Prüfungsausschusses, die Prüferinnen / Prüfer sowie die Beisitzerinnen / Beisitzer unterliegen der Amtsverschwiegenheit. Sofern sie nicht im öffentlichen Dienst stehen, sind sie durch die Vorsitzende / den Vorsitzenden zur Verschwiegenheit zu verpflichten.
- (7) Die laufenden Geschäfte des Prüfungsausschusses übernimmt die Abteilung für Prüfungsverwaltung.

#### **§ 10 Prüferinnen und Prüfer, Beisitzerinnen und Beisitzer**

- (1) Der Prüfungsausschuss bestellt die Prüferinnen / Prüfer und die Beisitzerinnen / Beisitzer gemäß den gesetzlichen Vorgaben. Er kann die Bestellung der / dem Vorsitzenden des Prüfungsausschusses übertragen. Zur Prüferin / zum Prüfer dürfen Hochschullehrerinnen / Hochschullehrer sowie weitere prüfungsberechtigte Personen im Sinne des § 65 Abs. 1 HG bestellt werden. Zur Beisitzerin / zum Beisitzer darf bestellt werden, wer eine Diplom-, Masterprüfung im entsprechenden Fachgebiet bestanden hat oder entsprechende einschlägige Qualifikationen nachweisen kann.
- (2) Die Prüferinnen / Prüfer sind in ihrer Prüfungstätigkeit unabhängig von Weisungen.
- (3) Die Kandidatinnen / Kandidaten können für die Masterarbeit (Thesis) Prüferinnen / Prüfer vorschlagen. Auf die Vorschläge soll nach Möglichkeit Rücksicht genommen werden. Die Vorschläge begründen jedoch keinen Anspruch.

### **§ 11 Anrechnung von Studienzeiten, Studien- und Prüfungsleistungen, Einstufung in höhere Fachsemester**

- (1) Studienzeiten, Studien- und Prüfungsleistungen in demselben Studiengang an anderen Hochschulen im Geltungsbereich des Grundgesetzes werden ohne Gleichwertigkeitsprüfung anerkannt.
- (2) Studienzeiten, Studien- und Prüfungsleistungen in anderen Studiengängen oder an anderen Hochschulen im Geltungsbereich des Grundgesetzes werden angerechnet, soweit die

Gleichwertigkeit festgestellt wird. Studienzeiten, Studien- und Prüfungsleistungen, die an Hochschulen außerhalb des Geltungsbereichs des Grundgesetzes erbracht wurden, werden auf Antrag angerechnet, soweit die Gleichwertigkeit festgestellt wird. Gleichwertigkeit ist festzustellen, wenn Studienzeiten, Studien- und Prüfungsleistungen in Inhalt, Umfang und in den Anforderungen denjenigen des entsprechenden Studiums an der Technischen Universität Dortmund im Wesentlichen entsprechen. Dabei ist kein schematischer Vergleich, sondern eine Gesamtbetrachtung und Gesamtbewertung vorzunehmen. Für die Gleichwertigkeit von Studienzeiten, Studien- und Prüfungsleistungen an ausländischen Hochschulen sind die von der Kultusministerkonferenz und der Hochschulrektorenkonferenz gebilligten Äquivalenzvereinbarungen sowie Absprachen im Rahmen von Hochschulpartnerschaften zu beachten. Im Übrigen kann bei Zweifeln an der Gleichwertigkeit die Zentralstelle für ausländisches Bildungswesen gehört werden. Im Rahmen von ECTS erworbene Credits werden bei Vorliegen der notwendigen Voraussetzungen angerechnet: Vor Abreise der Studentin / des Studenten ins Ausland soll eine schriftliche Vereinbarung zwischen der Studentin / dem Studenten, einer Beauftragten / einem Beauftragen des Prüfungsausschusses und einer Vertreterin / einem Vertreter des Lehrkörpers an der Gasthochschule erfolgen, die Art und Umfang der für eine Anrechnung vorgesehenen Credits regelt, es sei denn, der Austausch erfolgt im Rahmen einer Kooperationsvereinbarung.

- (3) Für die Anrechnung von Studienzeiten, Studien- und Prüfungsleistungen in staatlich anerkannten Fernstudien oder in vom Land Nordrhein-Westfalen in Zusammenarbeit mit den anderen Ländern und dem Bund entwickelten Fernstudieneinheiten gelten die Absätze 1 und 2 entsprechend.
- (4) Studienbewerberinnen und Studienbewerbern, die aufgrund einer Einstufungsprüfung gemäß § 49 Abs. 11 HG berechtigt sind, das Studium in einem höheren Fachsemester aufzunehmen, werden die in der Einstufungsprüfung nachgewiesenen Kenntnisse und Fähigkeiten auf Studien- und Prüfungsleistungen der Masterprüfung angerechnet. Die Feststellungen im Zeugnis über die Einstufungsprüfung sind für den Prüfungsausschuss bindend.
- (5) Zuständig für die Anrechnungen nach den Absätzen 1 bis 4 ist der Prüfungsausschuss. Vor Feststellungen über die Gleichwertigkeit sind zuständige Fachvertreterinnen und Fachvertreter zu hören.
- (6) Werden Studienleistungen und Prüfungsleistungen angerechnet, sind die Noten, soweit die Notensysteme vergleichbar sind, zu übernehmen und in die Berechnung der Gesamtnote einzubeziehen. Bei unvergleichbaren Notensystemen wird der Vermerk "bestanden" aufgenommen. Die Anrechnung wird im Zeugnis gekennzeichnet.
- (7) Bei Vorliegen der Voraussetzungen der Absätze 1 bis 4 besteht ein Rechtsanspruch auf Anrechnung. Die Anrechnung von Studienzeiten, Studien- und Prüfungsleistungen, die im Geltungsbereich des Grundgesetzes erbracht wurden, erfolgt von Amts wegen. Die Studierenden haben die für die Anrechnung erforderlichen Unterlagen vorzulegen. Aufgrund von Studien- und Prüfungsleistungen, die nach den Bestimmungen der Absätze 1 bis 4 anzurechnen sind, können insgesamt höchstens 60 Credits erworben werden. Auf Antrag kann auch eine höhere Anzahl von Credits anerkannt werden, sofern diese Leistungen in Studiengängen der Fakultät für Mathematik der TU Dortmund oder der Wirtschafts- und Sozialwissenschaftlichen Fakultät der TU Dortmund erworben wurden.

### **§ 12 Versäumnis, Rücktritt, Täuschung, Ordnungsverstoß**

- (1) Eine Prüfungsleistung gilt als mit "mangelhaft" (5,0) bewertet, wenn die Kandidatin / der Kandidat zu einem Prüfungstermin ohne triftige Gründe nicht erscheint oder wenn sie / er nach Beginn der Prüfung ohne triftige Gründe von der Prüfung zurücktritt. Dasselbe gilt, wenn eine schriftliche Prüfungsleistung nicht innerhalb der vorgegebenen Bearbeitungszeit erbracht wird.
- (2) Die für den Rücktritt oder das Versäumnis geltend gemachten Gründe müssen dem Prüfungsausschuss unverzüglich schriftlich angezeigt und glaubhaft gemacht werden. Bei Krankheit der Kandidatin / des Kandidaten wird die Vorlage eines ärztlichen Attestes verlangt,

aus dem sich die Befundtatsachen ergeben, die in allgemeinverständlicher Form die Prüfungsunfähigkeit belegen. Erkennt der Prüfungsausschuss die Gründe nicht an, wird dies der Kandidatin / dem Kandidaten schriftlich mitgeteilt.

- (3) Wird eine Prüfungsleistung durch Täuschung (z. B. Verwendung unerlaubter Hilfsmittel, Übernahme von Textpassagen ohne Wiedergabe als Zitat, Abschreiben etc.) beeinflusst, gilt diese Prüfungsleistung als mit "mangelhaft" (5,0) bewertet. Die Entscheidung, ob eine Täuschungshandlung vorliegt, trifft die jeweilige Prüferin / der jeweilige Prüfer. Wird während einer Prüfung ein Täuschungsversuch im Sinne von Satz 1 durch die Aufsichtsführende / den Aufsichtsführenden festgestellt, kann diese / dieser die Kandidatin / den Kandidaten von der jeweiligen Prüfung ausschließen. In diesem Fall wird die Prüfungsleistung mit "mangelhaft" (5,0) bewertet. Eine Kandidatin / ein Kandidat, die / der den ordnungsgemäßen Ablauf der Prüfung stört, kann von der Prüferin / dem Prüfer oder der / dem Aufsichtsführenden nach Ermahnung von der Fortsetzung der Prüfungsleistung ausgeschlossen werden. In diesem Fall wird die betroffene Prüfungsleistung mit "mangelhaft" (5,0) bewertet. Die jeweiligen Gründe für die Entscheidung sind aktenkundig zu machen. In schwerwiegenden Fällen kann der Prüfungsausschuss die Kandidatin / den Kandidaten von der Erbringung weiterer Prüfungsleistungen ausschließen.
- (4) Der Prüfungsausschuss kann von Kandidatinnen / Kandidaten bei Prüfungen eine schriftliche Erklärung verlangen, dass sie / er die Arbeit – bei einer Gruppenarbeit einen entsprechend gekennzeichneten Anteil der Arbeit – selbständig verfasst und keine anderen als die angegebenen Quellen und Hilfsmittel benutzt sowie wörtliche und sinngemäße Zitate kenntlich gemacht hat. § 16 Abs. 8 bleibt unberührt.
- (5) Die Kandidatin / der Kandidat kann innerhalb einer Frist von 14 Tagen verlangen, dass Entscheidungen nach Absatz 3 vom Prüfungsausschuss überprüft werden. Belastende Entscheidungen sind der Kandidatin / dem Kandidaten unverzüglich schriftlich mitzuteilen, zu begründen und mit einer Rechtsbehelfsbelehrung zu versehen. Vor der Entscheidung ist der Kandidatin / dem Kandidaten Gelegenheit zum rechtlichen Gehör zu geben.

# **II. Masterprüfung**

## **§ 13 Zulassung zur Masterprüfung**

- (1) Zur Masterprüfung kann nur zugelassen werden, wer an der Technischen Universität Dortmund für den entsprechenden Masterstudiengang eingeschrieben oder gemäß § 52 Abs. 2 HG als Zweithörerin / Zweithörer zugelassen ist.
- (2) Der Antrag auf Zulassung zur Masterprüfung ist mit Meldung zur ersten studien-begleitenden Prüfung an den Prüfungsausschuss zu richten. Dem Antrag ist eine Erklärung beizufügen, ob die Kandidatin / der Kandidat bereits eine nach dieser Prüfungsordnung erforderliche Prüfung in einem gleichen Studiengang oder einem verwandten Studiengang nicht oder endgültig nicht bestanden hat oder ob sie / er sich in einem anderen Prüfungsverfahren befindet.

Zu den verwandten Studiengängen zählen insbesondere der Master- oder Diplom-studiengang Mathematik mit Nebenfach Wirtschaftswissenschaften und der Diplomstudiengang Wirtschaftsmathematik sowie der Master- oder Diplomstudiengang Wirtschaftswissenschaften, Betriebswirtschaftslehre, Volkswirtschaftslehre und Ökonomie.

- (3) Über die Zulassung entscheidet der Prüfungsausschuss oder dessen Vorsitzende / Vorsitzender. Im Fall der Ablehnung erhält die Kandidatin / der Kandidat einen schriftlichen Bescheid.
- (4) Die Zulassung ist abzulehnen, wenn
	- a. die in Absatz 1 genannte Voraussetzung nicht erfüllt ist oder
	- b. die Kandidatin / der Kandidat einen Teil einer Masterprüfung in einem Studiengang gem. Abs. 2 oder eine Prüfung in einem der im Modulhandbuch des hier geregelten Studiengangs aufgeführten Pflichtmodule endgültig nicht bestanden hat oder
	- c. nach abgelegter Prüfung in einem der vorgenannten Studiengänge aufgrund einer anschließenden Anfechtung des Prüfungsbescheides eine bestands- und rechtskräftige Entscheidung über das endgültige Nichtbestehen noch nicht vorliegt.

#### **§ 14 Masterprüfung**

- (1) Die Masterprüfung setzt sich zusammen aus studienbegleitenden Prüfungen (vgl. Abs. 2), in denen insgesamt 90 Credits zu erwerben sind. Weitere 26 Credits sind durch die Masterarbeit (Thesis) und 4 Credits durch einen mündlichen Vortrag zu erwerben, in dem die Ergebnisse der Masterarbeit vorgestellt werden.
- (2) Es müssen folgende, für diesen Studiengang vorgesehenen Module studiert und abgeschlossen werden:
	- a. Module im Mathematikteil im Umfang von 45 Credits, darunter mindestens:
		- a.1. 18 Credits durch wirtschaftsmathematische Module aus dem Mastermodulkatalog (MAT-3.., MAT-4.., MAT-6.., MAT-7..), davon mindestens 9 Credits im Vertiefungsbereich (MAT-6../MAT-7..)
		- a.2. 5 Credits durch ein Masterseminar (MAT-8xy),
		- a.3. 7 Credits durch ein wirtschaftsmathematisches Studienprojekt (MAT-889).

Weitere Credits können durch Module aus dem Mastermodulkatalog (ohne Studienprojekte und Selbst. Wiss. Arbeiten: MAT-3.., MAT-4.., MAT-6.. bis MAT-879) erworben werden.

b. Im wirtschaftswissenschaftlichen Bereich zwei Master-Grundmodule (Business A-C, Economics, jedoch ohne die Module Wirtschaftsprivatrecht, Innovations- und Techniksoziologie, Wirtschafts- und Industriesoziologie) im Umfang von jeweils 15 Credits und ein Master-Ergänzungsmodul (Business A-C, Economics, jedoch nicht Wirtschaftsprivatrecht, Innovations- und Techniksoziologie, Wirtschafts- und Industriesoziologie) im Umfang von 7 Credits,

c. ein Informatik-Modul aus einem separaten im Modulkatalog genannten Bereich im Umfang von mindestens 8 Credits.

Von den unter a. gewählten Modulen aus dem Bereich MAT-3.. bis MAT-7.. (Vorlesungsmodule) dürfen Module im Umfang von bis zu 9 Credits unbenotet ohne Prüfung abgeschlossen werden.

Welche Prüfungsvoraussetzungen (Studienleistungen, Abschlüsse anderer Module) zu erbringen sind, ist im Modulkatalog geregelt.

#### § **15**

### **Bewertung der studienbegleitenden Prüfungsleistungen, Erwerb von Credits, Bildung von Noten**

- (1) Die Noten für die Prüfungen und Teilleistungen werden von den jeweiligen Prüferinnen und Prüfern festgesetzt. Für die Bewertung sind folgende Noten zu verwenden:
	- $1 =$  sehr gut  $=$  eine hervorragende Leistung
	- $2 =$  gut  $=$  eine Leistung, die überdurchschnittlichen Anforderungen entspricht
	- 3 = befriedigend = eine Leistung, die durchschnittlichen Anforderungen entspricht
	- 4 = ausreichend = eine Leistung, die trotz ihrer Mängel noch den Anforderungen genügt
	- 5 = mangelhaft = eine Leistung, die wegen erheblicher Mängel den Anforderungen nicht mehr genügt

 Zur differenzierten Betrachtung der studienbegleitenden Prüfungen können die Noten um 0,3 verringert oder erhöht werden; die Noten 0,7, 4,3, 4,7 und 5,3 sind dabei ausgeschlossen.

- (2) Die dem jeweiligen Modul zugeordnete Zahl von Credits wird erworben, wenn das Modul mit mindestens "ausreichend"  $(4,0)$  oder bestanden bewertet worden ist.
- (3) Die Modulnote wird zugleich in Form eines Grades nach dem European Credit Transfer System (ECTS) ausgewiesen. Darüber hinaus können ECTS-Grade für alle benoteten Prüfungsleistungen ausgewiesen werden. Hierzu ist ein entsprechender Beschluss des Prüfungsausschusses erforderlich.

Die Grade nach ECTS werden wie folgt ausgewiesen:

- A = in der Regel ca. 10% der besten erfolgreichen Studierenden;
- B = in der Regel ca. 25% der nächsten erfolgreichen Studierenden;
- C = in der Regel ca. 30% der nächsten erfolgreichen Studierenden;
- D = in der Regel ca. 25% der nächsten erfolgreichen Studierenden;
- E = in der Regel ca. 10% der nächsten erfolgreichen Studierenden.

Die Bildung der ECTS-Grade erfolgt grundsätzlich durch einen Vergleich der Kohorten der letzten sechs Semester. Ist diese Gruppe kleiner als 50 Personen, so ist die Bezugsgruppe aus den letzten 10 Semestern zu ermitteln. Das aktuelle Semester soll bei der Bildung der ECTS-Grade grundsätzlich nicht berücksichtigt werden. Solange keine statistischen Daten zur Berechnung einer relativen Bewertung zur Verfügung stehen, werden keine ECTS-Grade ausgewiesen. Aus Gründen der rechtssicheren Vergabe kann durch Beschluss des Prüfungsausschusses auf die Ausweisung von ECTS-Graden verzichtet werden. Entsprechende Hinweise erscheinen im Abschlussdokument.

Bei der Zusammensetzung der Vergleichsgruppe ist nach dem Abschluss und dem Studiengang zu differenzieren. Darüber hinaus kann in sachlich begründeten Fällen eine andere Zusammensetzung der Vergleichsgruppe erfolgen. Hierzu ist ein entsprechender Beschluss des Prüfungsausschusses erforderlich.

Wird das Modul durch eine Modulprüfung abgeschlossen, so ist diese Note gleichzeitig die Modulnote. Bei Teilleistungen errechnet sich die Modulnote aus dem gewichteten arithmetischen Mittel der nicht gerundeten Noten der im Rahmen des jeweiligen Moduls abgelegten Teilleistungen. Die Teilleistungen werden dabei mit der jeweiligen Zahl der Credits der zugehörigen Veranstaltungen gewichtet.

 Bei der Bildung der Modulnoten wird nur die erste Dezimalstelle hinter dem Komma berücksichtigt; alle weiteren Stellen werden ohne Rundung gestrichen.

Die Modulnoten lauten in Worten:

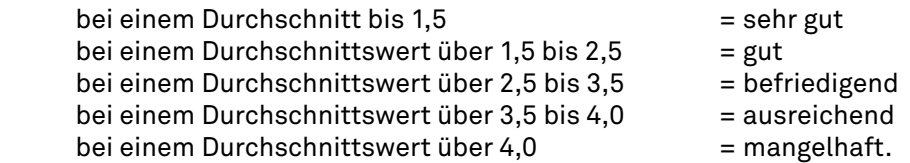

- (4) Die Gesamtnote der Masterprüfung errechnet sich aus dem arithmetischen Mittel der Modulnoten aller benoteten Module und der Note der Masterarbeit, wobei die Note der Masterarbeit mit dem Gewicht 30 und alle anderen Noten mit der jeweiligen Zahl von Credits gewichtet werden.
- (5) Die Gesamtnote der Masterprüfung wird entsprechend des in Absatz 3 beschriebenen Vorgehens zugleich in Form von ECTS-Noten ausgewiesen.
- (6) Die Regelungen zur Ausweisung von ECTS-Noten in Absatz 3 und Absatz 5 sind ausgesetzt.

#### **§ 16 Masterarbeit (Thesis)**

- (1) Die Masterarbeit soll zeigen, dass die Kandidatin / der Kandidat mit den im Masterstudium erworbenen Fachkenntnissen in der Lage ist, innerhalb einer vorgegebenen Frist ein vertieftes Problem selbständig nach wissenschaftlichen Methoden zu bearbeiten. Sie / Er recherchiert hierzu relevante Fachliteratur und wertet diese eigenständig aus. Die Arbeit ist selbständig in angemessener Form darzustellen und zu dokumentieren. Der Umfang der Arbeit sollte 100 Seiten nicht überschreiten.
- (2) Die Kandidatin oder der Kandidat kann Vorschläge für das Thema der Arbeit machen. Die Ausgabe des Themas erfolgt über die Vorsitzende oder den Vorsitzenden des Prüfungsausschusses; der Zeitpunkt der Ausgabe ist aktenkundig zu machen.
- (3) Die Masterarbeit kann von jeder Professorin / jedem Professor, Juniorprofessorin / Juniorprofessor und jeder / jedem Habilitierten der Fakultät für Mathematik oder der Wirtschafts-und Sozialwissenschaftlichen Fakultät, die bzw. der in Forschung und Lehre tätig ist, ausgegeben und betreut werden. Andere Wissenschaftlerinnen und Wissenschaftler, die die Voraussetzungen nach § 65 Abs. 1 HG erfüllen, können mit Zustimmung des Prüfungsausschusses zur Betreuerin bzw. zum Betreuer bestellt werden.
- (4) Kann eine Kandidatin oder ein Kandidat keine Betreuerin oder keinen Betreuer benennen, sorgt die Vorsitzende oder der Vorsitzende des Prüfungsausschusses dafür, dass die Kandidatin bzw. der Kandidat ein Thema für die Masterarbeit und eine Betreuerin oder einen Betreuer erhält.
- (5) Die Masterarbeit kann auch von zwei Kandidatinnen / Kandidaten zusammen angefertigt werden, wenn der als Prüfungsleistung zu bewertende Beitrag der oder des Einzelnen aufgrund der Angabe von Abschnitten, Seitenzahlen oder anderen objektiven Kriterien, die eine eindeutige Abgrenzung ermöglichen, deutlich unterscheidbar und bewertbar ist und die Anforderungen nach Absatz 1 erfüllt.
- (6) Die Bearbeitungszeit für die Masterarbeit beträgt sechs Monate. Das Thema und die Aufgabenstellung müssen so beschaffen sein, dass die Arbeit innerhalb dieser Frist abgeschlossen werden kann. Auf begründeten Antrag der Kandidatin oder des Kandidaten kann

die oder der Vorsitzende des Prüfungsausschusses im Einvernehmen mit der Betreuerin oder dem Betreuer ausnahmsweise eine Verlängerung der Bearbeitungszeit um bis zu drei Monate gewähren. Ein Verlängerungsantrag ist spätestens 14 Tage vor Ablauf der Bearbeitungszeit an den Prüfungsausschuss zu stellen.

- (7) Das Thema der Masterarbeit kann nur einmal und nur innerhalb der ersten vierzehn Tage zurückgegeben werden; die Masterarbeit gilt dann als nicht begonnen.
- (8) Bei der Abgabe der Masterarbeit hat die Kandidatin oder der Kandidat schriftlich zu versichern, dass sie bzw. er die Arbeit – bei einer Gruppenarbeit einen entsprechend gekennzeichneten Anteil der Arbeit – selbständig verfasst und keine anderen als die angegebenen Quellen und Hilfsmittel benutzt sowie wörtliche und sinngemäße Zitate kenntlich gemacht hat.

#### **§ 17**

# **Annahme und Bewertung der Masterarbeit**

- (1) Die Masterarbeit ist fristgemäß beim Prüfungsausschuss in dreifacher Ausfertigung abzuliefern; der Abgabezeitpunkt ist aktenkundig zu machen. Bei Posteinlieferung gilt das Datum des Poststempels. Wird die Masterarbeit nicht fristgemäß abgeliefert, gilt sie als mit "mangelhaft" (5,0) bewertet.
- (2) Die Masterarbeit ist von zwei Prüferinnen / Prüfern zu begutachten und zu bewerten. Eine oder einer der Prüferinnen / Prüfer soll die Betreuerin / der Betreuer der Arbeit sein. Die zweite Prüferin / der zweite Prüfer wird von der oder dem Vorsitzenden des Prüfungsausschusses bestimmt. Die einzelne Bewertung ist entsprechend § 16 vorzunehmen und schriftlich zu begründen.
- (3) Die Ergebnisse der Masterarbeit sind in einem mündlichen Vortrag vor dem Betreuer der Arbeit vorzustellen. Die Masterarbeit gilt erst als bestanden, wenn sowohl die schriftliche Arbeit als auch der Vortrag jeweils mit mindestens "ausreichend" bewertet worden sind. Die Note des Vortrags bleibt bei der Bildung der Note der Masterarbeit ohne Berücksichtigung.
- (4) Die Note der schriftlichen Arbeit wird aus dem arithmetischen Mittel der Einzelbewertungen gebildet, sofern die Differenz nicht mehr als 2,0 beträgt. Beträgt die Differenz mehr als 2,0, wird vom Prüfungsausschuss eine dritte Prüferin / ein dritter Prüfer zur Bewertung der Masterarbeit bestimmt. In diesem Fall wird die Note der Arbeit aus dem arithmetischen Mittel der beiden besseren Noten gebildet. Die Masterarbeit kann jedoch nur dann als "ausreichend" (4,0) oder besser bewertet werden, wenn mindestens zwei Noten "ausreichend" oder besser sind.
- (5) Die Bewertung der Masterarbeit ist der Kandidatin / dem Kandidaten in der Regel 6 Wochen nach der Abgabe mitzuteilen.

### **§18 Zusatzqualifikation**

- (1) Studierende können sich vor Abschluss der letzten Prüfung in weiteren als den vorgeschriebenen Modulen einer Prüfung unterziehen.
- (2) Bei Festsetzung der Gesamtnote werden die Prüfungen mit der besten Note berücksichtigt. Die Kandidatin/der Kandidat kann eine andere Berücksichtigung beantragen. Die Ergebnisse der Prüfung in den bei der Gesamtnotenbildung nicht berücksichtigten Zusatzfächern werden im Übrigen auf Antrag der Kandidatin / des Kandidaten in das Zeugnis aufgenommen.

# **§ 19 Zeugnis, Bescheinigungen für einen Hochschulwechsel**

(1) Über die bestandene Masterprüfung erhält die Kandidatin oder der Kandidat unverzüglich, spätestens vier Wochen nach der Bewertung der letzten Prüfungsleistung, ein Zeugnis. Das Zeugnis trägt das Datum, an dem die letzte Prüfungsleistung erbracht wurde. In das Zeugnis sind die Gesamtnote der Masterprüfung, das Thema und die Note der Masterarbeit, die Module und Modulnoten sowie die Anzahl der in den einzelnen Modulen erworbenen Credits aufzunehmen. Dabei werden auf Antrag neben den Noten nach § 15 Abs. 1 auch die Noten nach dem European Credit Transfer System (ECTS) ergänzt.

- (1) Auf dem Zeugnis werden auf Antrag der Kandidatin oder des Kandidaten zusätzliche Studienund Prüfungsleistungen ausgewiesen, die wegen Überschreitung der Höchstgrenzen von Credits innerhalb eines Moduls nicht in die Modul- und Gesamtnote eingegangen sind.
- (2) Dem Zeugnis wird ein Diploma Supplement beigefügt. Es beschreibt Art, Inhalt und Qualifikationsniveau des Studiengangs sowie die erbrachten Studien- und Prüfungsleistungen. Es enthält zudem Informationen über die Hochschule bzw. das Hochschulsystem. Das Diploma Supplement wird in deutscher und englischer Sprache ausgestellt.
- (3) Auf Antrag der Kandidatin / des Kandidaten wird auch vor Abschluss der Masterprüfung eine Bescheinigung über die bereits erbrachten Prüfungsleistungen erstellt, die eine Aufstellung der erfolgreich absolvierten Module mit den erworbenen Credits und Prüfungsleistungen und den Noten nach § 15 Abs.1 sowie die entsprechenden Noten nach ECTS entsprechend § 15 Abs. 3 enthält. Diese Bescheinigung kann höchstens einmal pro Semester beantragt werden (Datenabschrift /Transcript of Records).
- (4) Das Zeugnis wird von der Vorsitzenden / dem Vorsitzenden des Prüfungsausschusses unterschrieben.
- (5) Das Zeugnis und die Bescheinigungen werden auf Antrag der Kandidatin oder des Kandidaten in Absprache mit dem Prüfungsausschuss auch in englischer Sprache ausgestellt.

## **§ 20 Masterurkunde**

- (1) Der Kandidatin oder dem Kandidaten wird eine Masterurkunde mit dem Datum des Zeugnisses ausgehändigt. Darin wird die Verleihung des Mastergrades gemäß § 4 beurkundet. § 19 Abs. 6 gilt entsprechend.
- (2) Die Masterurkunde wird von der Dekanin / dem Dekan der Fakultät für Mathematik und der Fakultät für Wirtschafts- und Sozialwissenschaften und der Vorsitzenden / dem Vorsitzenden des Prüfungsausschusses unterzeichnet und mit den Siegeln der Fakultäten versehen.

# **III. Schlussbestimmungen**

### **§ 21 Ungültigkeit der Prüfung und Aberkennung des Mastergrades**

- (1) Hat die Kandidatin / der Kandidat bei einer Prüfung getäuscht und wird diese Tatsache erst nach Aushändigung des Zeugnisses bekannt, kann der Prüfungsausschuss nachträglich die Noten für diejenigen Prüfungsleistungen, bei deren Erbringung getäuscht wurde, entsprechend berichtigen und die Prüfung ganz oder teilweise für nicht bestanden erklären.
- (2) Waren die Voraussetzungen für die Zulassung zu einer Prüfung nicht erfüllt, ohne dass die Kandidatin / der Kandidat hierüber täuschen wollte, und wird diese Tatsache erst nach der Aushändigung des Zeugnisses bekannt, wird dieser Mangel durch das Bestehen der Prüfung geheilt. Hat die Kandidatin / der Kandidat die Zulassung vorsätzlich zu Unrecht erwirkt, entscheidet der Prüfungsausschuss unter Beachtung des Verwaltungsverfahrensgesetzes für das Land Nordrhein-Westfalen über die Rechtsfolgen.
- (3) Vor einer Entscheidung ist der oder dem Betroffenen Gelegenheit zur Äußerung zu geben.
- (4) Das unrichtige Prüfungszeugnis ist einzuziehen und gegebenenfalls ein neues zu erteilen. Eine Entscheidung nach Absatz 1 und Absatz 2 Satz 2 ist nach einer Frist von fünf Jahren nach Ausstellung des Prüfungszeugnisses ausgeschlossen.

(5) Der Mastergrad wird aberkannt und die Urkunde ist einzuziehen, wenn sich nachträglich herausstellt, dass er durch Täuschung erworben worden ist oder wenn wesentliche Voraussetzungen für die Verleihung irrtümlich als gegeben angesehen worden sind. Über die Aberkennung entscheiden die Fakultätsräte.

## **§ 22 Einsicht in die Prüfungsunterlagen**

- (1) Nach Bekanntgabe der Klausurergebnisse eines Prüfungsabschnittes wird eine Einsicht in die Klausur gewährt. Zeit und Ort der Einsichtnahme werden von den Prüferinnen und Prüfern festgelegt und spätestens zum Prüfungstermin durch Aushang bekannt gegeben.
- (2) Die Einsicht in die weiteren schriftlichen Prüfungsleistungen, die darauf bezogenen Gutachten sowie in die Prüfungsprotokolle wird den Studierenden auf Antrag gewährt.
- (3) Der Antrag ist binnen drei Monate nach Bekanntgabe des Prüfungsergebnisses bei der/dem Vorsitzenden des Prüfungsausschusses zu stellen. Die/der Vorsitzende des Prüfungsausschusses bestimmt Ort und Zeit der Einsichtnahme.

#### **§ 23 In-Kraft-Treten und Veröffentlichung**

Diese Prüfungsordnung wird in den Amtlichen Mitteilungen der Technischen Universität Dortmund veröffentlicht und tritt am Tage nach der Veröffentlichung in Kraft.

Sie wird ab dem 1. Oktober 2010 umgesetzt.

Ausgefertigt aufgrund des Beschlusses des Fakultätsrates Mathematik vom 13. Juli 2011, des Beschlusses der Wirtschafts- und Sozialwissenschaftlichen Fakultät vom 29. Juni 2011, sowie des Rektorats der Technischen Universität Dortmund vom......